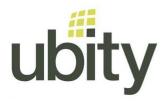

## YOUR UBITY INC. SERVICE

- YOUR EQUIPMENT -

## **PLUG YOUR ATA**

## How to plug an analog telephone adapter (ATA) SPA122

This guide is to connect an ATA to a fax machine

- 1 Plug the RJ11 cable of the fax machine to the gray plug "Phone 1"
- 2 Plug the RJ45 of the internet (coming from the rooter or the switch) to the blue plug "Internet"
- 3 Go to our web interface, Studio, to activate the pairing of the device
- 4 Once the timer is started, plug the power in the DC 5V Power plug.

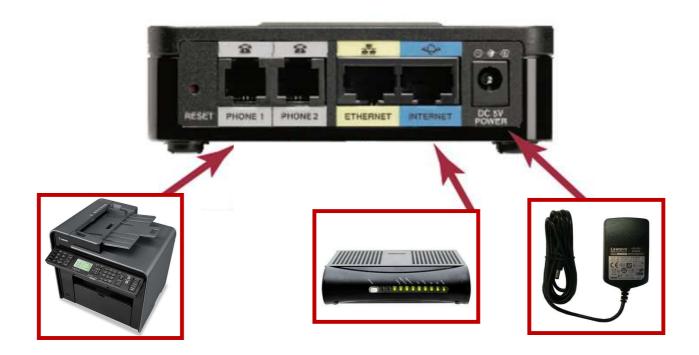